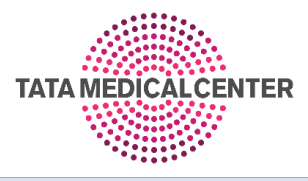

## SKILLS COURSE VII: 18<sup>th</sup> – 20<sup>th</sup>August 2023 Biostatistics & Clinical Research Methodology Workshop

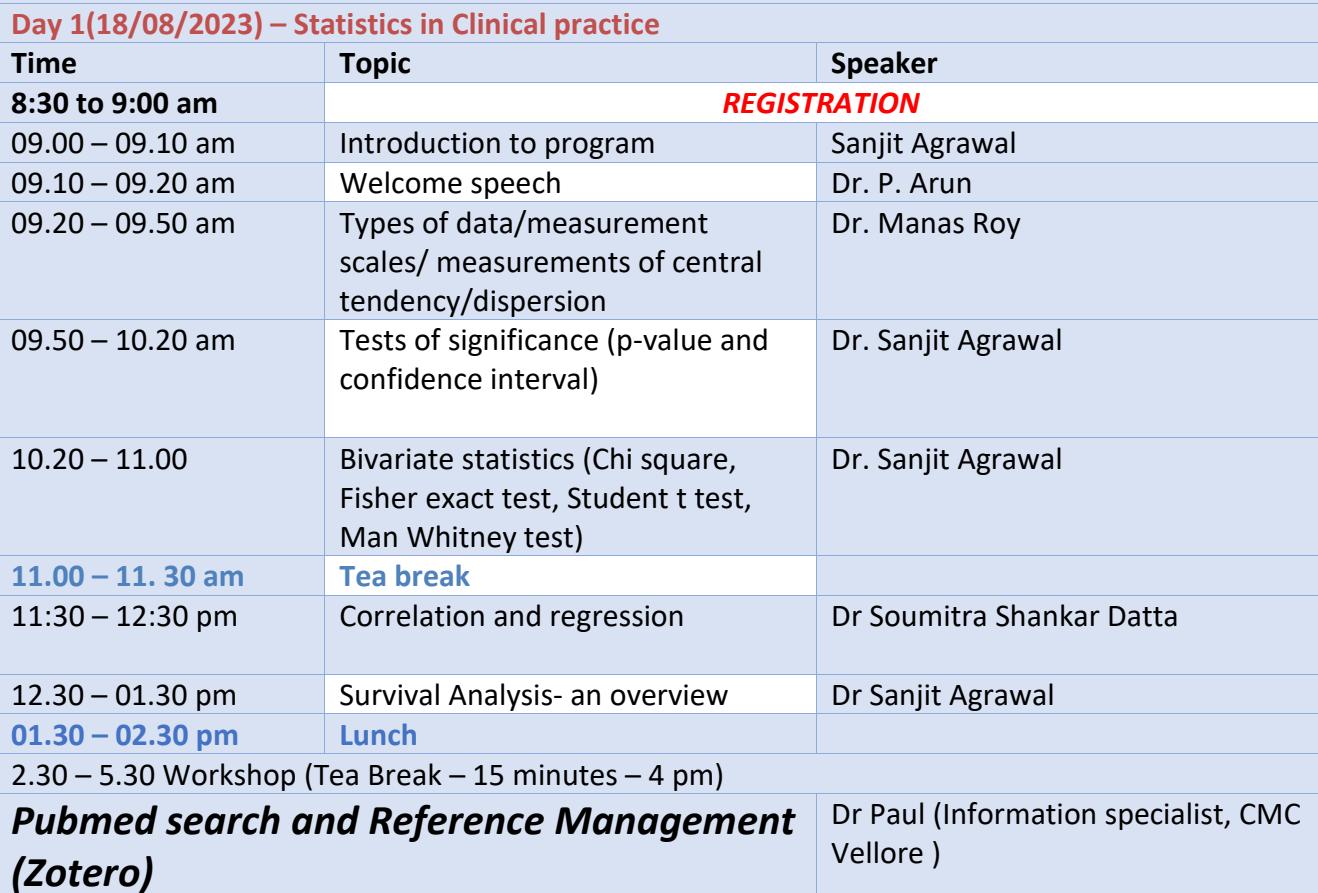

**Day 2 (19/08/2023): Diagnostic test, IMADS , Research Protocol writing**  09.15 - 09.45 am Diagnostic accuracy testing (Sensitivity, Specificity, predictive power, ROC curve) Dr SuvroShankar Datta 09.45 – 10. 45 am Writing a paper (IMRAD) Dr Soumitra Shankar Datta **10.45 – 11.15 am Tea Break** 11.15 -12.30 am Summary of research Protocol writing Dr. Prateek Jain 12.30 – 01.30 pm Case Control and cohort study Dr Moses Arun Singh **1:30 – 2:30 pm Lunch** 2.30 – 5.30 Workshop (Tea Break (15 minutes) 4 pm) **SPPS hands-on training SPPS hands-on training SPPS hands S** 

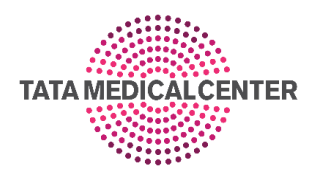

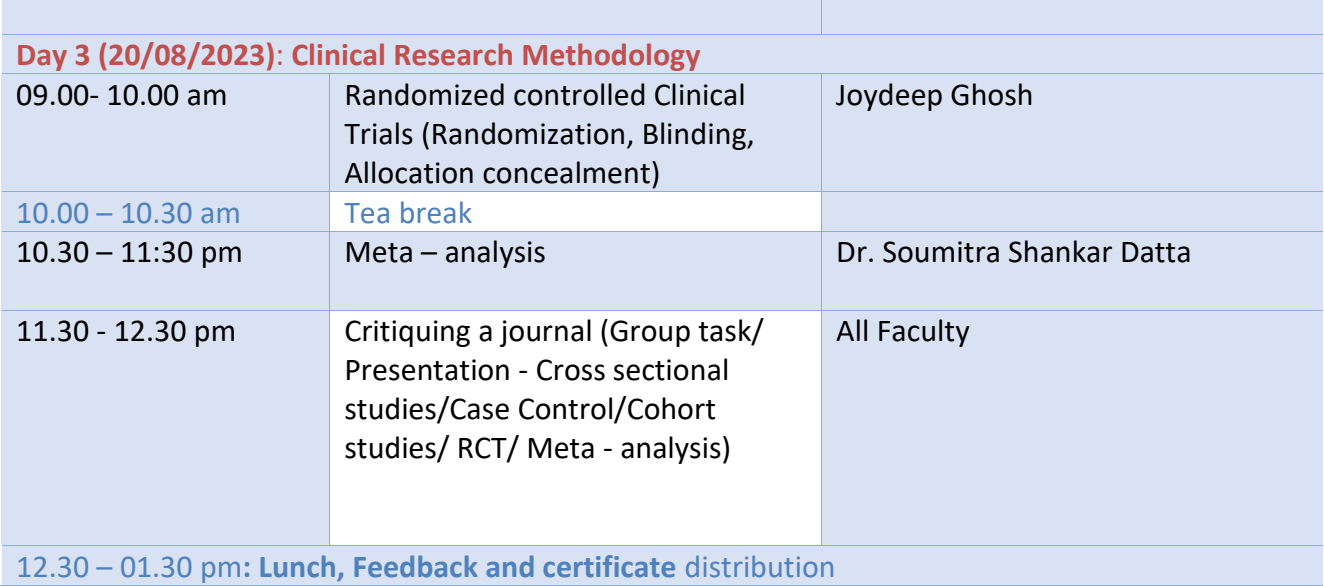

## **Prerequisites**

Basic knowledge of computers, using the keyboard, mouse and Windows is required. This is an Intermediate level program, so we will teach you all about Pumbed, Zotero and SPSS and

then how to get the most of it for day-to-day use. *We request you to download software – Microsoft Office, Zotero and SPSS in your personal laptop.*

## **Workshop 1 (PubMed Search and Zero):**

- Pubmed Search
- Creating account and compiling the articles
- Maintaining bibliography
- Advanced search
- Citation download
- Setting up a database of references from previous literature search
- Adding, Editing and correcting the references in the database.
- Retrieving references stored in Zotero
- Creating a bibliography of selected references
- Inserting references in MS Word document
- Adding journal abbreviations and altering output styles
- How to search the Internet for publications from within Zotero
- How to merge Zotero databases
- How to create a list of references for a large document (e.g., a thesis)

## **Workshop 2 - SPSS hands on Training**

- Apply the basic statistical tools learnt during the course.
- Manipulate variables
- Transform data for analysis

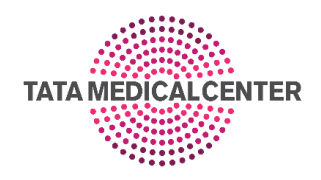

- Recode and compute variables
- Describe data
- Understand the basic principles for choosing and conducting basic statistical tests.
- Perform the following basic statistical tests using SPSS in Data Set :
	- a) Check normalcy of data
	- b) Parametric and non parametric tests
	- c) Chi square and Fisher exact test
	- d) Student t and man Whitney test
	- e) Kaplan Meier curve

Cox regression analysis.